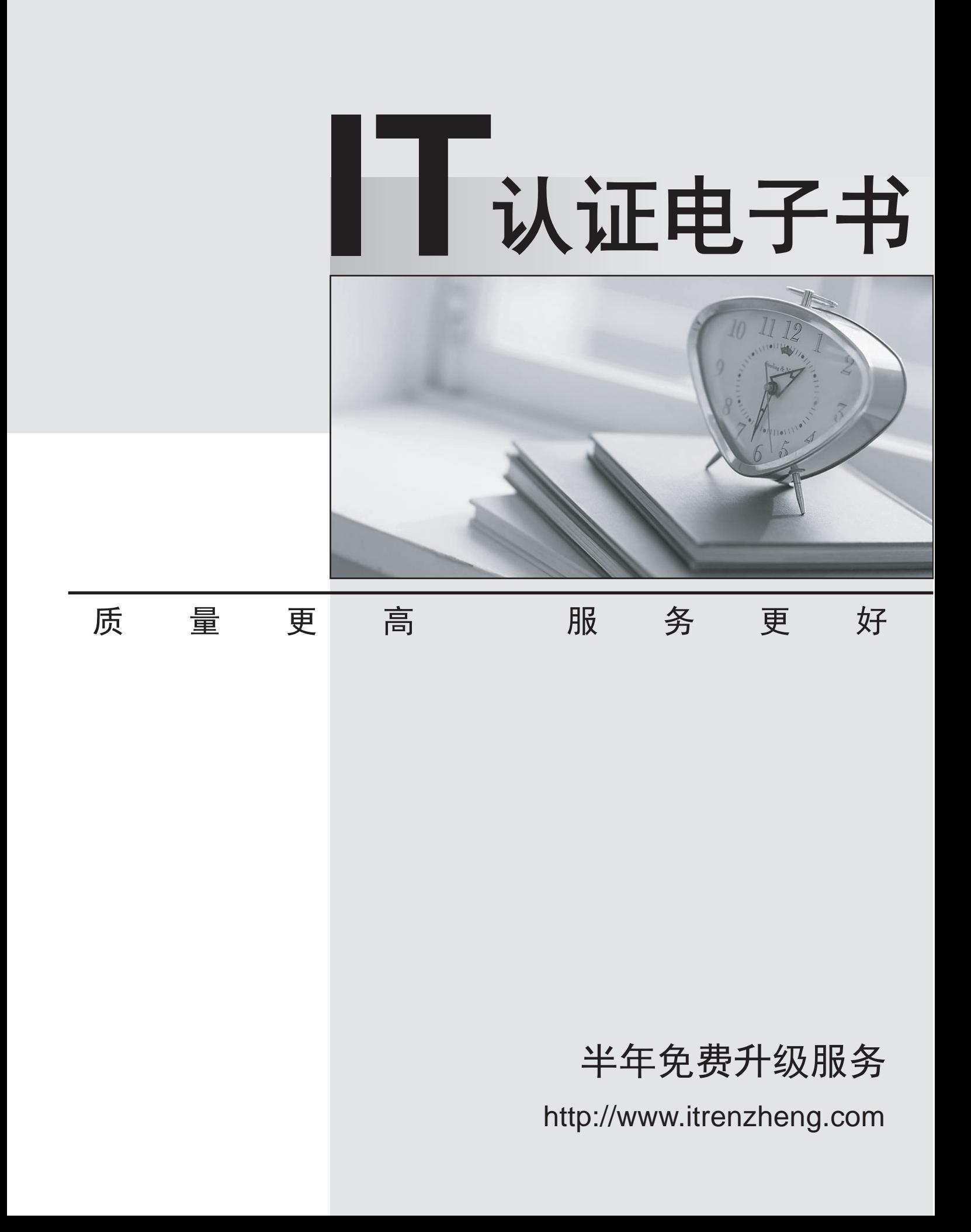

## **Exam** : **JN0-311**

## **Title** : WX, Associate(JNCIA-WX)

## **Version** : DEMO

- 1.Which two configurations are made using the QoS Setup Wizard? (Choose two.)
- A. Assign applications to traffic classes.
- B. Use ToS/DSCP values for traffic classes.
- C. Exclude subnets from QoS management.
- D. Select dedicated vs. over-subscribed circuits.

## **Answer:** A,D

2.Which three locations in WebView allow you to confirm that the endpoints are configured properly? (Choose three.)

- A. Monitor > Endpoints
- B. Acceleration > Endpoints
- C. Device Setup > Endpoints
- D. Compression > Endpoints
- E. Admin > Maintenance > Display Configuration

**Answer:** A,D,E

3.When defining an application for AppFlow acceleration, which two must be configured on the WX device? (Choose two.)

- A. Define application type.
- B. Enable AppFlow for the application.
- C. Enable monitoring for the application.
- D. Define source and destination IP addresses.

**Answer:** A,B

4.What are three key prE.installation/configuration considerations when deploying a WX device? (Choose three.)

- A. cabling
- B. community topology
- C. requires a license key
- D. requires two IP addresses
- E. registration server designation

**Answer:** A,B,E

- 5.Why is SNMPv2 used to monitor the WX platform?
- A. SNMPv1 is read only on WX devices.
- B. SNMPv1 is not supported by WX devices.
- C. SNMPv2 supports both 32- and 64-bit counters.
- D. SNMPv2 does put and get commands to WX devices.

**Answer:** C